## **form\_temp.php**

```
<!DOCTYPE html> 
<html lang="it"> 
<head> 
     <meta charset="utf-8"> 
     <title>Convertitore di temperature</title> 
     <script src="http://code.jquery.com/jquery-latest.js"></script> 
</head> 
<script type="text/javascript"> 
                                                                          Convertitore di temperature
     $(document).ready(function() 
     { 
                                                                          Il controllo di validità dell'input permette di inserire esclusivamente valori di temperatura compresi:
                                                                          - tra -999.99 e 999.99 nel caso di scala Celsius
                                                                          - tra -1272.99 e 1272.99 nel caso di scala Kelvin
          $('#converti').click(function() 
                                                                          - tra -1830.99 e 1830.99 nel caso di scala Fahrenheit
 { 
                                                                          Scala di temperatura:
               var temp=$("#temp").val(); 
                                                                          ● Celsius
              var scala= $("input[name='scala']:checked").val(); OKelvin
               var parametri='temp='+temp+'&scala='+scala; 
                                                                          ○ Fahrenheit
              if(temp=="")Temperatura
\{37.5 alert("Inserire la temperatura"); 
                                                                          Risultato della conversione
                    return false; 
                                                                           Celsius: 37.5 Kelvin: 310.65 Fahrenheit: 99.5
 } 
               if(isNaN(temp)) 
                                                                          Reset Converti
\{ alert("Temperatura non corretta"); 
                   $('#temp').val(""); 
                   return false; 
 } 
               if(scala=="C" && (temp<-999.99 || temp>999.99)) 
\{ alert("Valore Celsius non consentito"); 
                   $('#temp').val(""); 
                    return false; 
 }
```

```
 if(scala=="K" && (temp<-1272.99 || temp>1272.99)) 
             { 
                  alert("Valore Kelvin non consentito"); 
                  $('#temp').val(""); 
                  return false; 
             } 
             if(scala=="F" && (temp<-1830.99 || temp>1830.99)) 
\{ alert("Valore Fahrenheit non consentito"); 
                  $('#temp').val(""); 
                  return false; 
             } 
         //chiamata ajax 
         $.ajax( 
         { 
             type: "POST", 
             url: "converti_temp.php", 
             data: parametri, 
             cache:false, 
             success: function (risultato) 
             { 
                  $('#ris').val(risultato); 
             } 
             }); 
             return false; 
        }); 
    }); 
</script>
```

```
 <body> 
         <h2>Convertitore di temperature</h2> 
         <form name="form1"> 
         <p style="font-style:italic">Il controllo di validità dell'input 
         permette di inserire esclusivamente valori di temperatura compresi:<br/> 
         - tra -999.99 e 999.99 nel caso di scala Celsius<br/> 
          - tra -1272.99 e 1272.99 nel caso di scala Kelvin<br/> 
          - tra -1830.99 e 1830.99 nel caso di scala Fahrenheit</p> 
         <p>Scala di temperatura:<br/> 
         <input type="radio" id="celsius" name="scala" value="C" checked>Celsius<br/> 
         <input type="radio" id="kelvin" name="scala" value="K">Kelvin<br/> 
         <input type="radio" id="fahren" name="scala" value="F">Fahrenheit<br/></p> 
         <label>Temperatura </label><br/> 
         <input type="text" style="background-color:#fffff0;text-align:center" 
         maxlength=8 size=12 name="temp" id="temp"><br/><br/> 
         <label>Risultato della conversione</label><br/> 
         <input type="text" style="padding:10px" id="ris" name="ris" size=50 readonly> 
         <br/><br/> 
         <input type="reset" value="Reset"> 
         <input type="submit" id="converti" value="Converti"> 
         </form> 
    </body> 
</html>
```
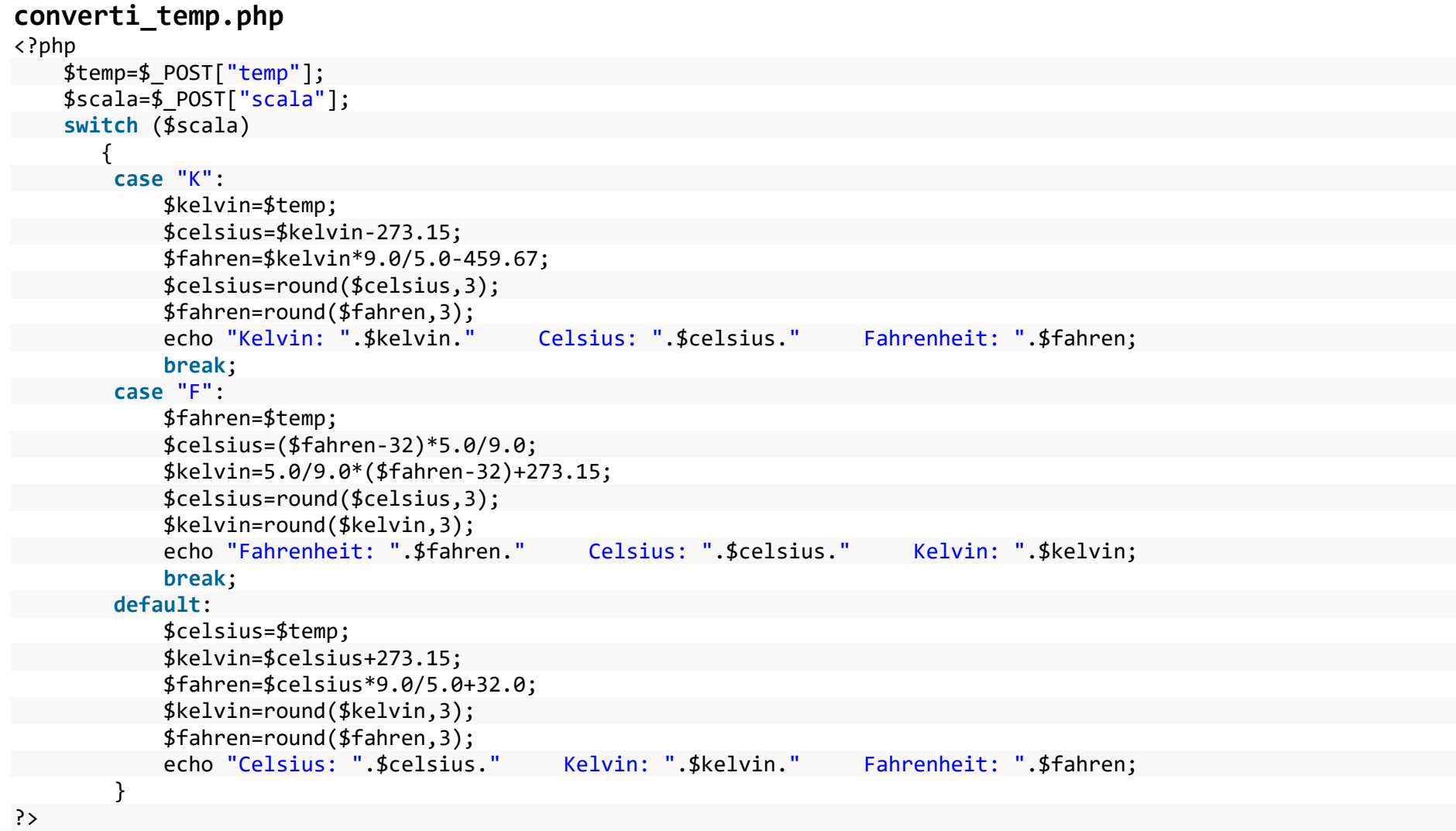